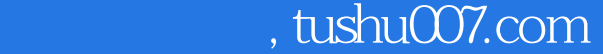

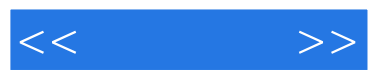

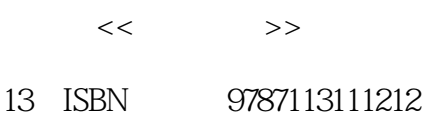

- 
- 10 ISBN 7113111211

出版时间:2010-8

 $\frac{1}{2}$ 

页数:408

PDF

更多资源请访问:http://www.tushu007.com

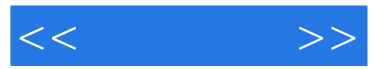

Office  $2007$ 

 $\begin{array}{lll} \text{Office } 2007 & \text{Office} \end{array}$ 

 $\Omega$  ffice word word and the set of the set of the set of the set of the set of the set of the set of the set of the set of the set of the set of the set of the set of the set of the set of the set of the set of the set of the set of

ーズ、<br>Excel およびの意見

 $\rm\,Access$  butlook

Office 2007

 $\Box$  The  $\Box$ 

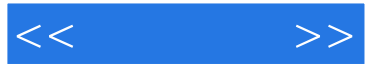

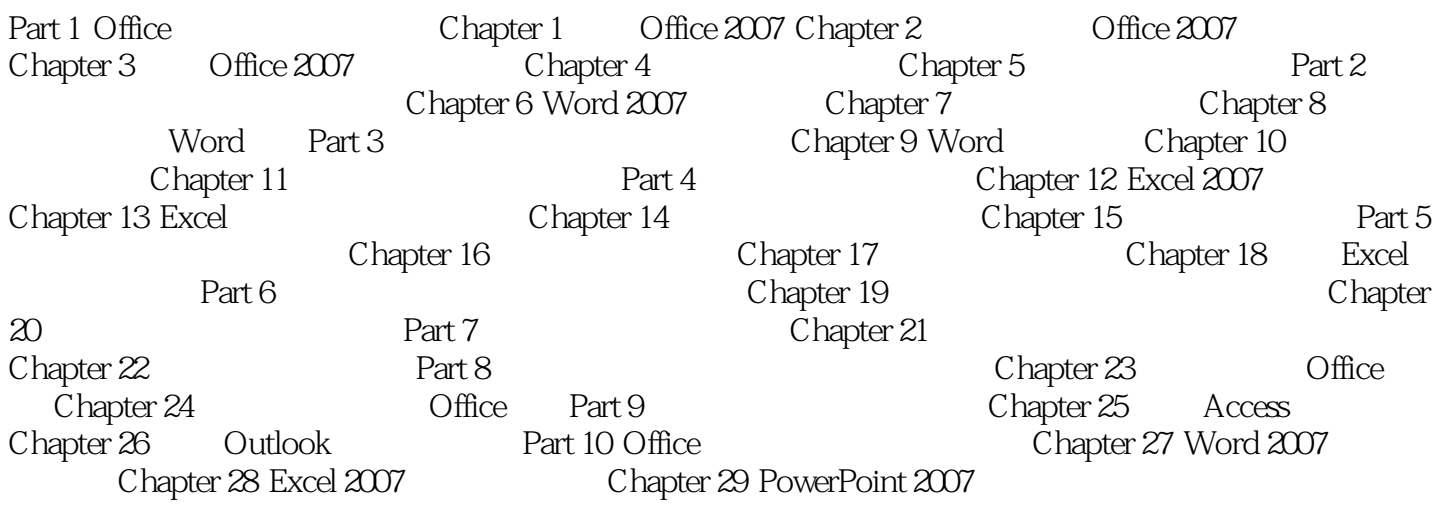

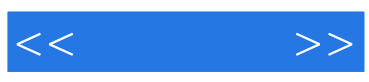

本站所提供下载的PDF图书仅提供预览和简介,请支持正版图书。

更多资源请访问:http://www.tushu007.com